## Accessing PowerSchool

 $\circ$   $\circ$ 

**KO** 

 $\frac{80}{15}$ 

 $0.010000$ 

 $00000$ 

<https://ypi.powerschool.com/> **By** Mr. Bradford mrbradford@romerocharter.org

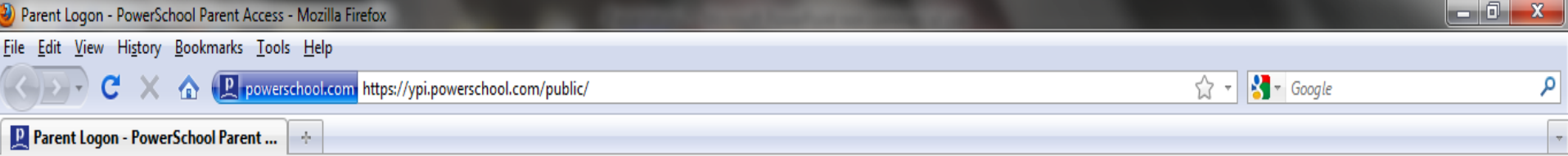

## **PowerSchool**

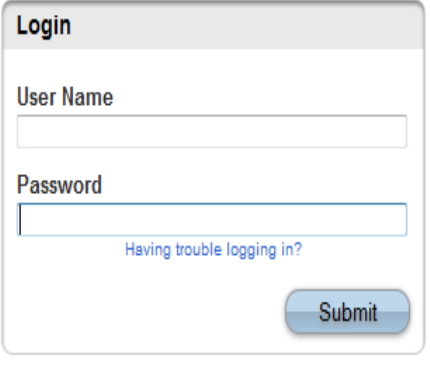

PEARSON Copyright® 2005 - 2010 Pearson Education, Inc., or its affiliate(s). All rights reserved. www.PearsonSchoolSystems.com

Use the user name and password provided to you by your teacher to log in to PowerSchool

## Checking your grades in PowerSchool

 $\circ$   $\circ$ 

**Ko** 

 $\frac{60}{15}$ 

 $000000$ 

• https://ypi.powerschool.com/

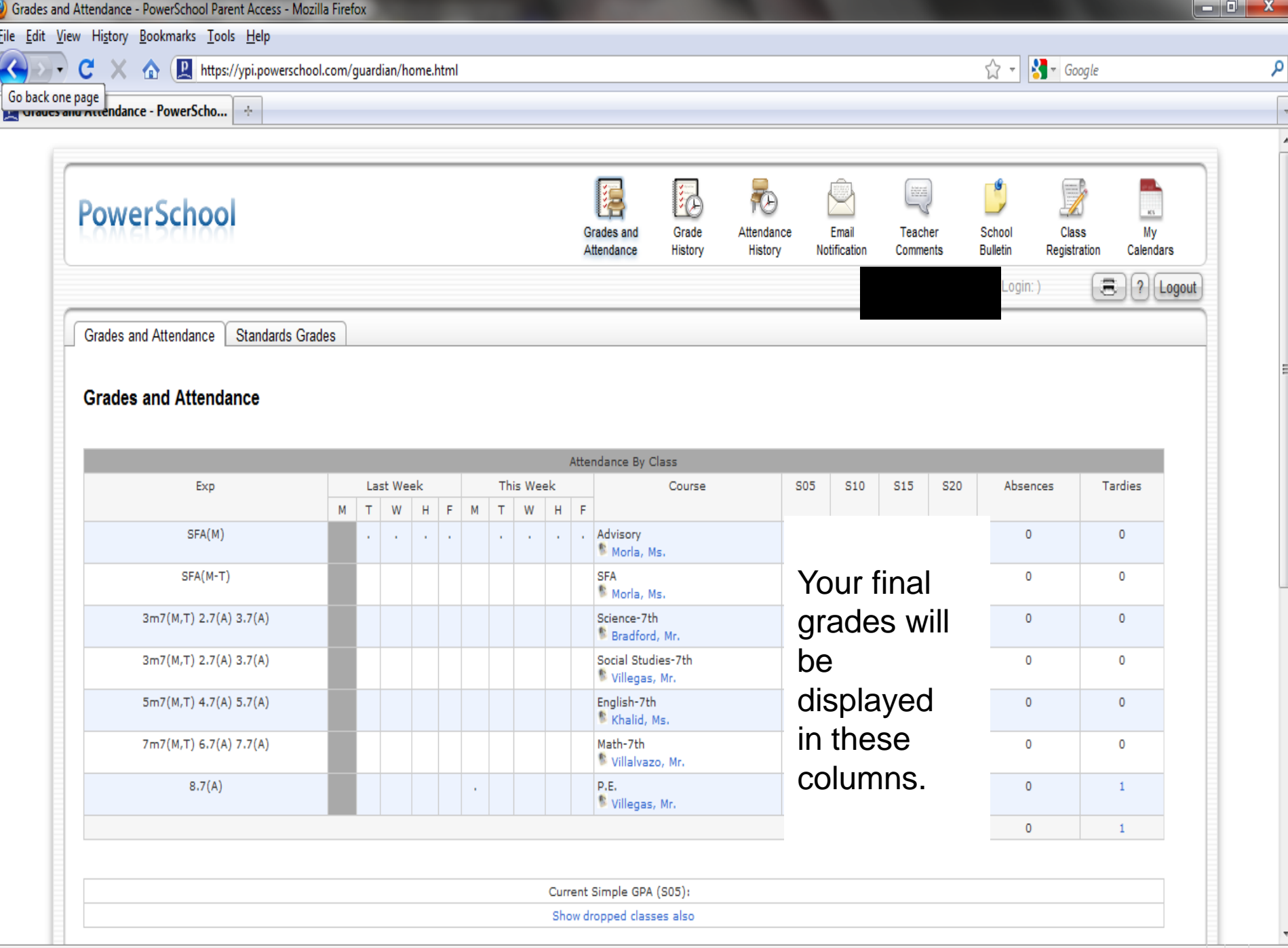

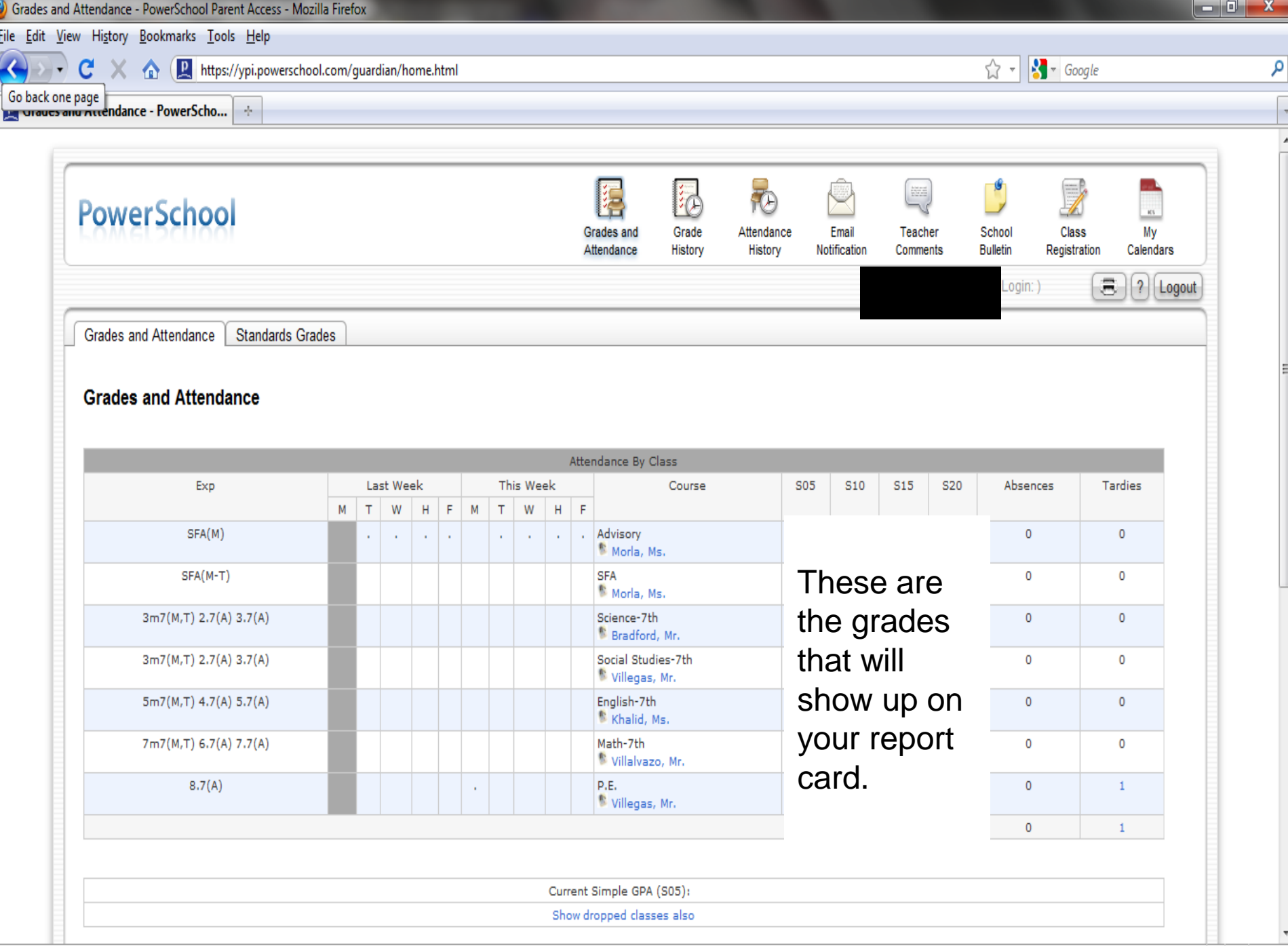

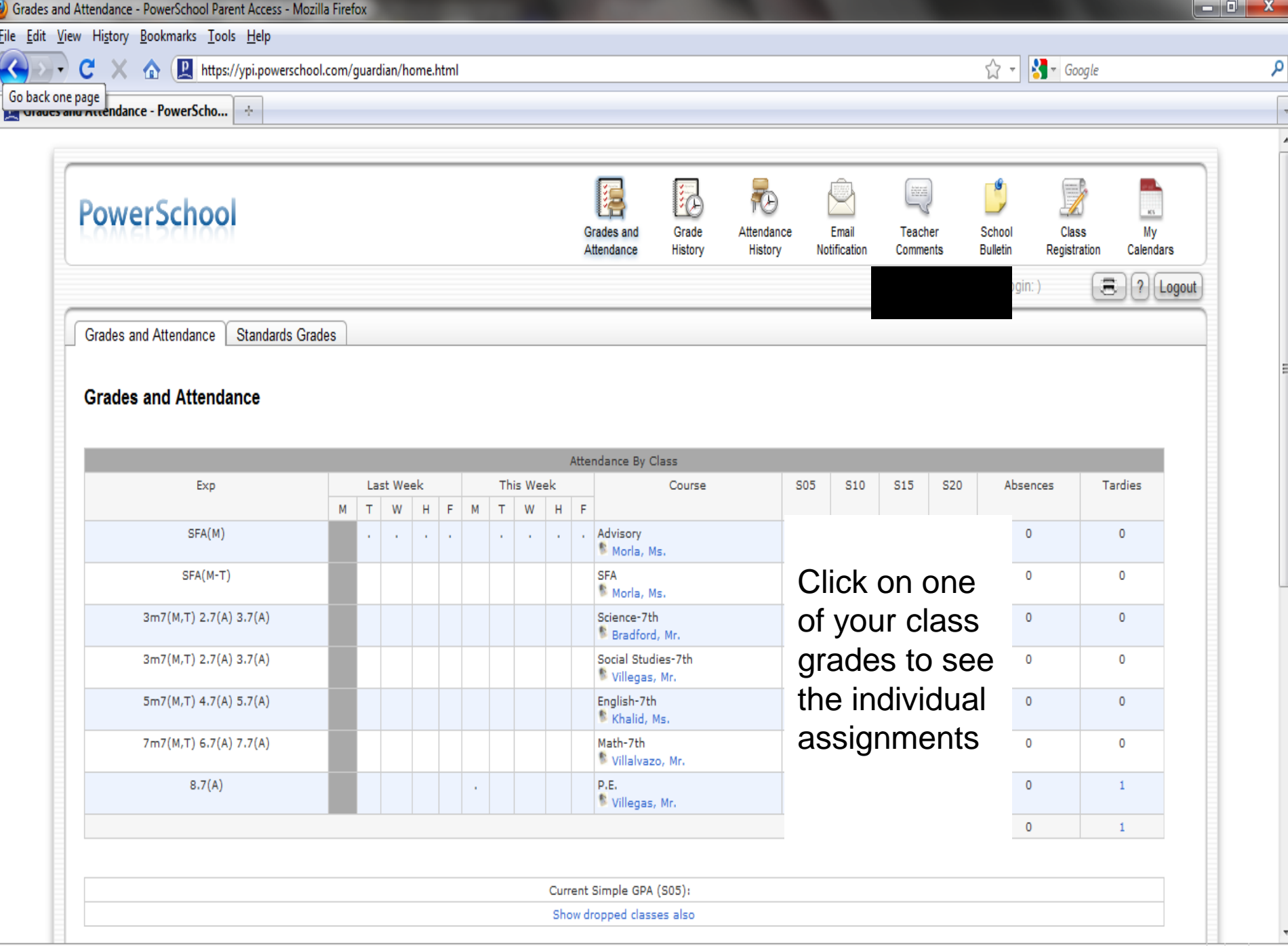

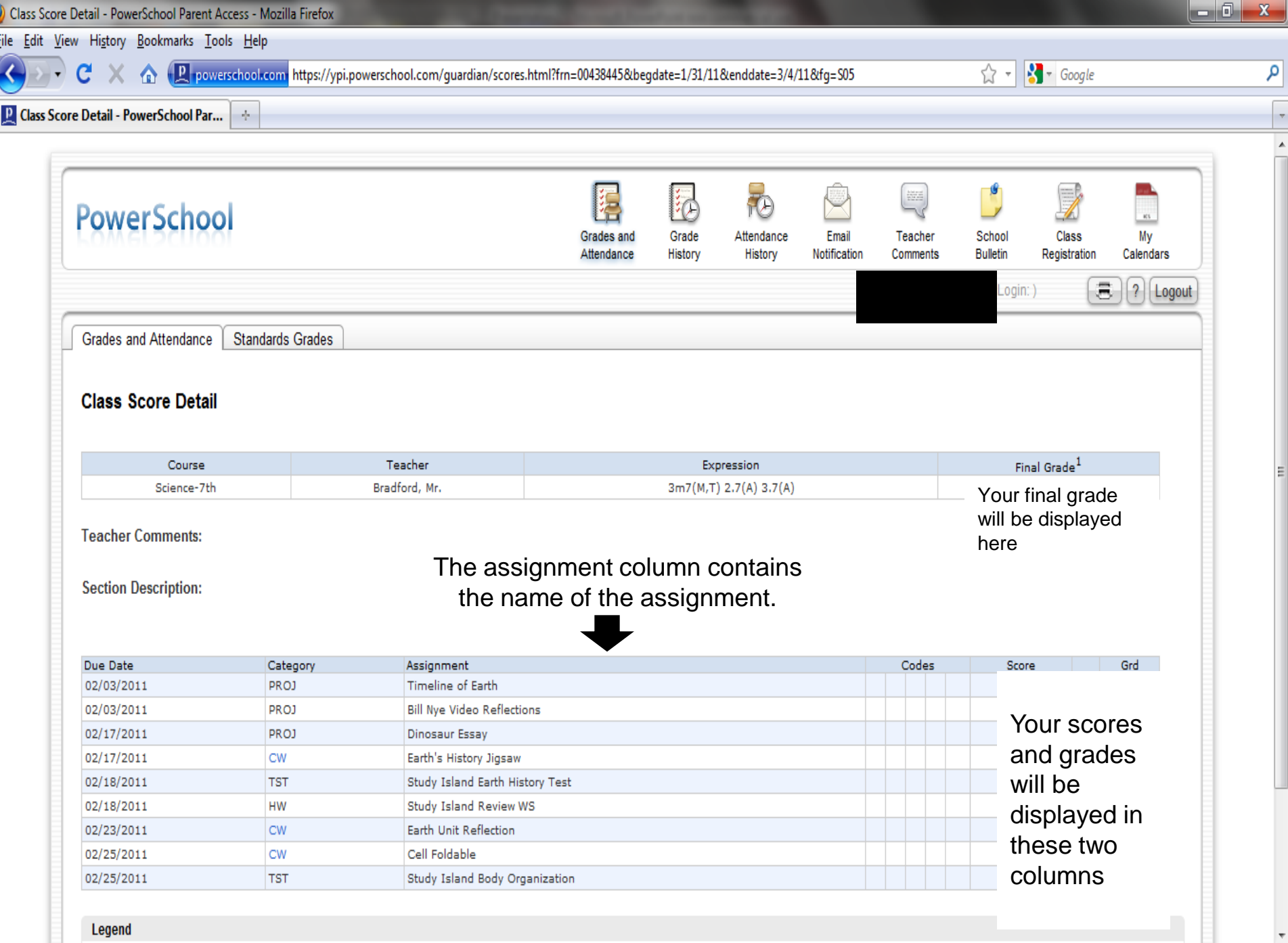

Ā

L